# **Application: gvSIG desktop - gvSIG bugs #4177**

## **Error saving the project due to a PersistenceException**

03/16/2016 06:37 PM - Antonio Falciano

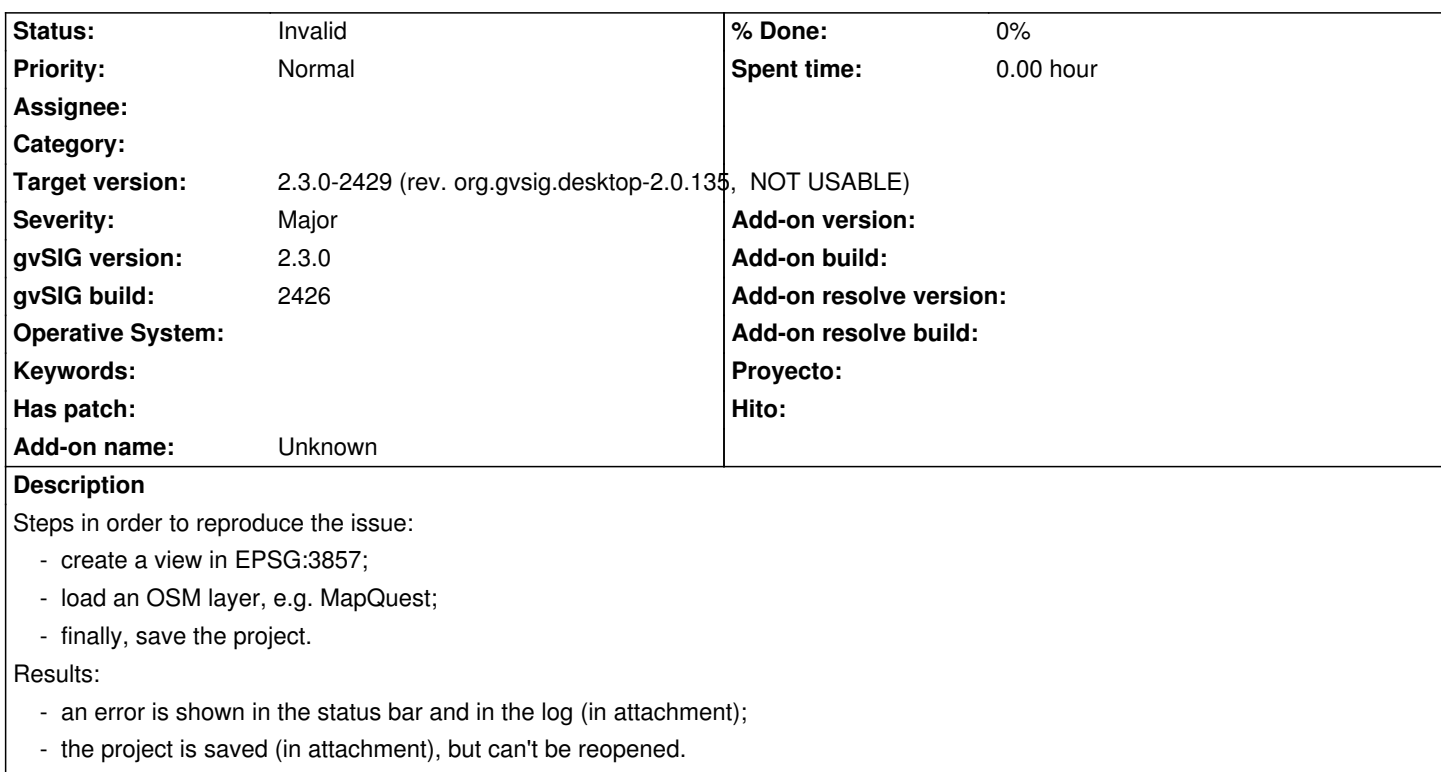

### **History**

#### **#1 - 03/16/2016 06:38 PM - Antonio Falciano**

*- Target version changed from 2.3.0-2429 (rev. org.gvsig.desktop-2.0.135, NOT USABLE) to 2.3.0-2447-final (rev. org.gvsig.desktop-2.0.153)*

### **#2 - 04/06/2016 12:45 PM - Antonio Falciano**

*- Target version changed from 2.3.0-2447-final (rev. org.gvsig.desktop-2.0.153) to 2.3.0-2429 (rev. org.gvsig.desktop-2.0.135, NOT USABLE)*

*- Status changed from New to Invalid*

#4189 is a duplicate of this ticket, but it contains a working solution. So I set this one as Invalid.

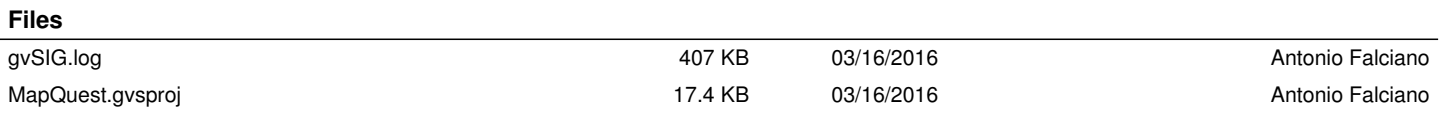